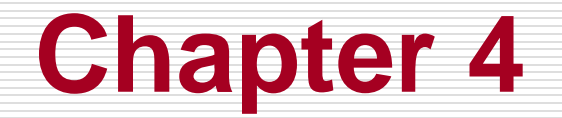

## **Threads**

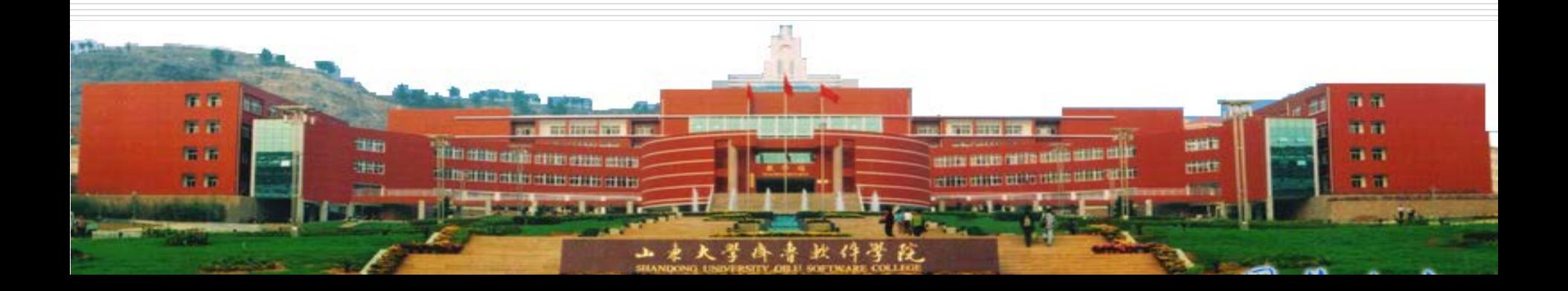

## **Contents**

### **Overview**

- **□ Multithreading Models**
- $\Box$  Threading Issues
- **O** Pthreads
- □ Windows XP Threads
- **D** Linux Threads
- □ Java Threads

# **Objectives**

 $\Box$  To introduce the notion of a thread---a fundamental unit of CPU utilization that forms the basis of multithread computer system.

□ To discuss the APIs for Pthreads, Win32, and Java thread libraries.

## **Thread**

#### □ A thread

■ A running entity of a process, and a unit that can be scheduled independently.

**A basic unit of CPU utilization** 

# **Motivation**

 $\Box$  When increase the concurrence of system, the time spent on process creation, process cancellation, process exchange will increase greatly

 $\Box$  In addition, the communication between processes is also limited.

## **Motivation --- example**

- $\Box$  Suppose there is a web server
	- **Notable 10 Minum Intereffeliate is and What is the result if there is only one thread?**
	- **The time to create**
	- **The time to exchange**
	- **The space for each user**
- $\Box$  A program will accept input from user, list the menu, execute the command
	- **Notable 12 Minushman** What is the result if there is only one thread?

# **Single and Multithreaded Processes**

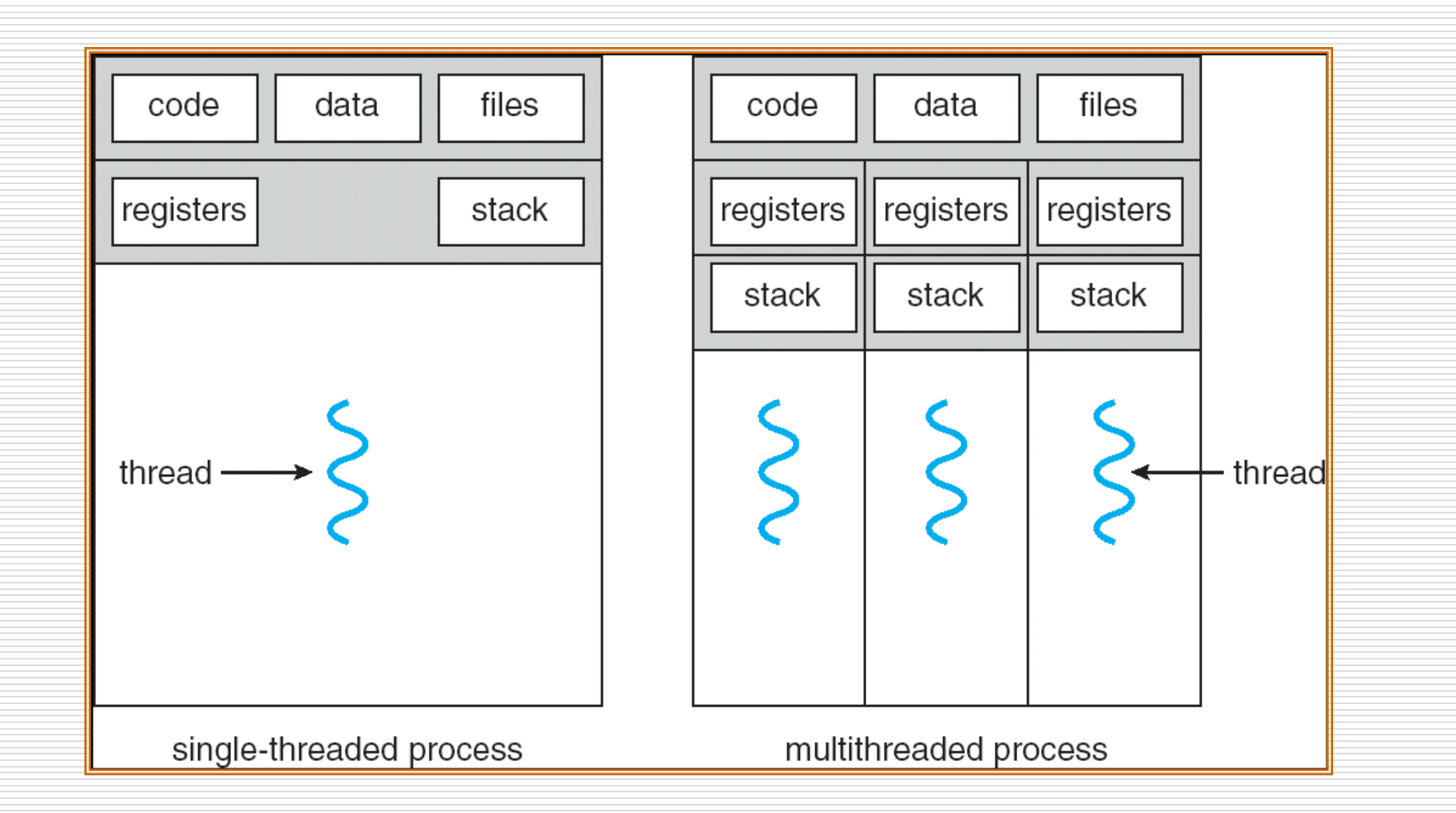

## **Benefits**

#### **□** Responsiveness

### **□ Resource Sharing**

#### $\Box$  Economy

#### **□ Utilization of MP Architectures**

## **Thread**

#### □ A thread

- A running entity of a process, and a unit that can be scheduled independently.
- **A** basic unit of CPU utilization
- **□ Resources still belong to process** 
	- **Code section**
	- Data section
	- **Open files**

### **Signals**

# **Thread & Process**

### $\Box$  Process is the owner of resources

- Code section
- Data section
- **Open files**
- **B** Signals
- $\Box$  Thread is a running unit (smallest unit)
	- **Thread has few resources (counter, register, stack),** shares all the resources that the process has.
- $\Box$  A program has one process at least, and one process has one thread at least

# **Implementation**

- □ User Level Thread
- □ Kernel level thread
- $\Box$  Hybrid method

## **User Threads**

- $\Box$  Thread management done by user-level threads library
- $\Box$  Kernel knows nothing about threads

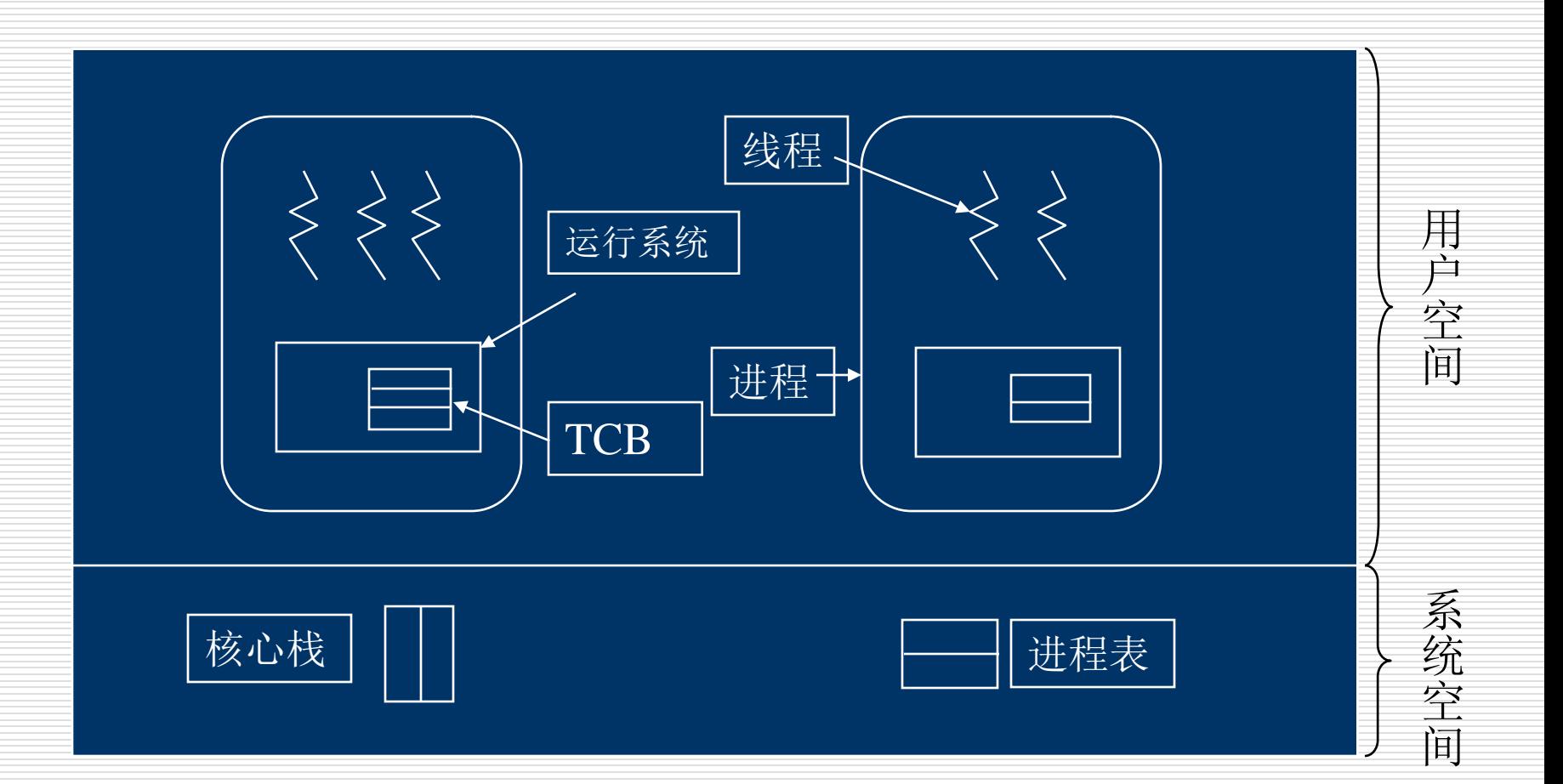

#### **SHANDONG** UNIVERSITY 13

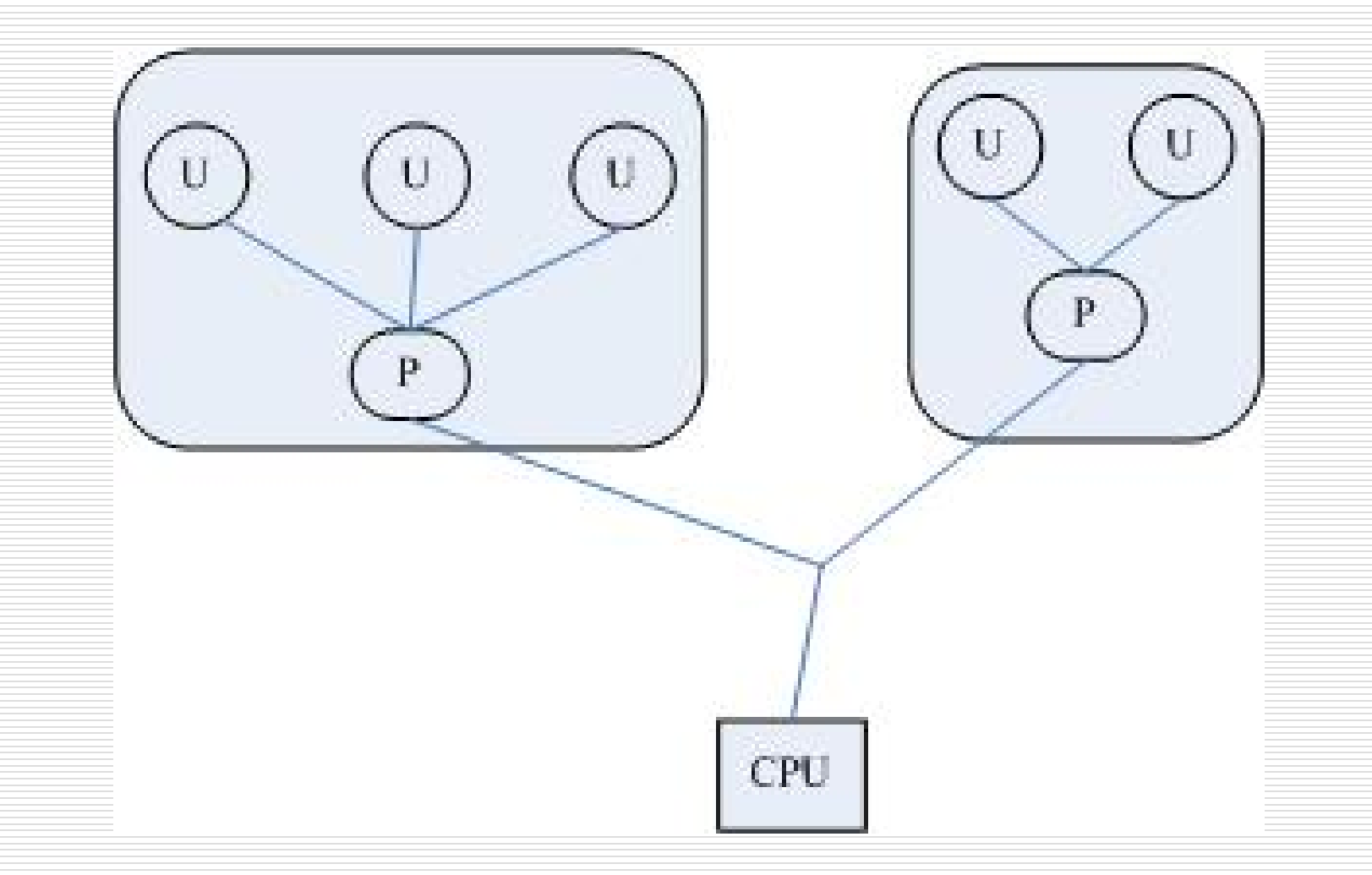

#### **SHANDONG** UNIVERSITY 14

- $\Box$  Implemented by thread library
	- Create, cancellation
	- **Transfer data or message**
	- Save and recover the context of threads
- $\Box$  The kernel manage the process, but know nothing about thread
- $\Box$  When a thread have a system call, the process will be blocked. To thread library, the thread's state is running

### $\Box$  Three primary thread libraries:

- **POSIX Pthreads**
- **No. 32 threads**
- **L** Java threads

# **Advantages & Disadvantages**

#### **□** Advantages

- It does not need to call the kernel when there is thread switching.
- Scheduling is determined by application, so best algorithm can be selected.
- **ULT** can run on any platform if the thread library is install on it.
- $\square$  Disadvantages
	- Most system call will result in blocking
	- **T** Two threads in the same process can not simultaneously run on two processors

# **Kernel Threads**

- $\Box$  Supported by the Kernel
- $\Box$  All threads are managed by the kernel
	- Create, cancellation and schedule
	- No thread library, but provide API
	- Kernel maintains context of threads and processes
	- The switch between threads needs the support of kernel
- **□** Examples
	- Windows XP/2000
	- **Solaris**
	- Linux
	- Tru64 UNIX
	- Mac OS X

## **Kernel Threads**

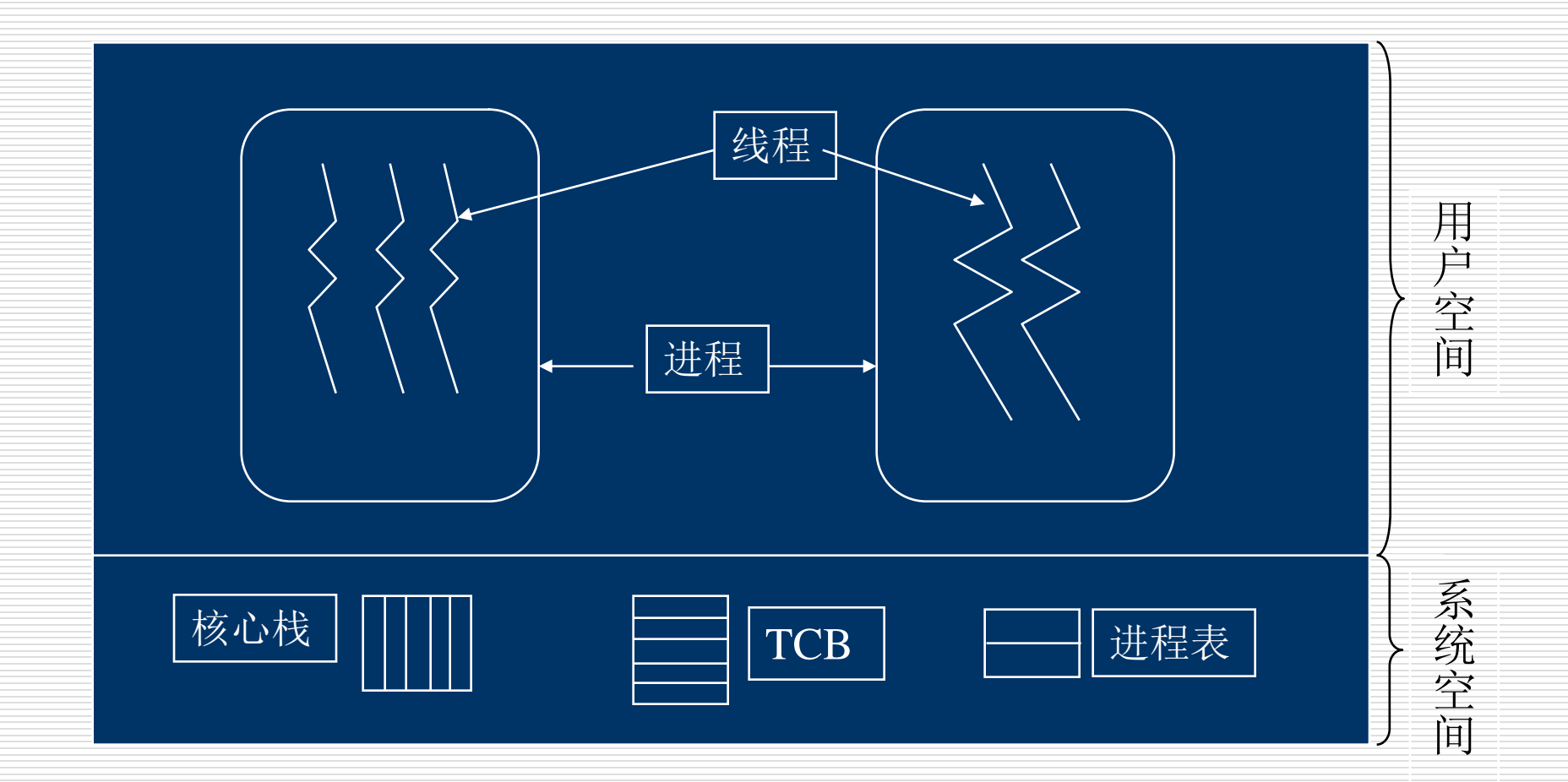

#### **SHANDONG** UNIVERSITY 19

# **Advantages & Disadvantages**

#### **□** Advantages

 For multiprocessor system, more than one thread can run simultaneously

- **U** Just block the thread, not process
- $\square$  Disadvantage
	- $\blacksquare$  The switch between threads in the same process, will slow the speed.

# **Hybrid model**

#### $\Box$  Thread is created in user space

# **Multithreading Models**

### □ Many-to-One

### □ One-to-One

#### □ Many-to-Many

# **Many-to-One**

- $\Box$  Many user-level threads mapped to single kernel thread
- **O** Examples:
	- **Solaris Green Threads**
	- GNU Portable Threads
- **□** Advantage
	- **Management is efficient**
- Disadvantages
	- Process is blocked when one thread is blocked
	- Can't utilize multi-processors system

## **Many-to-One Model**

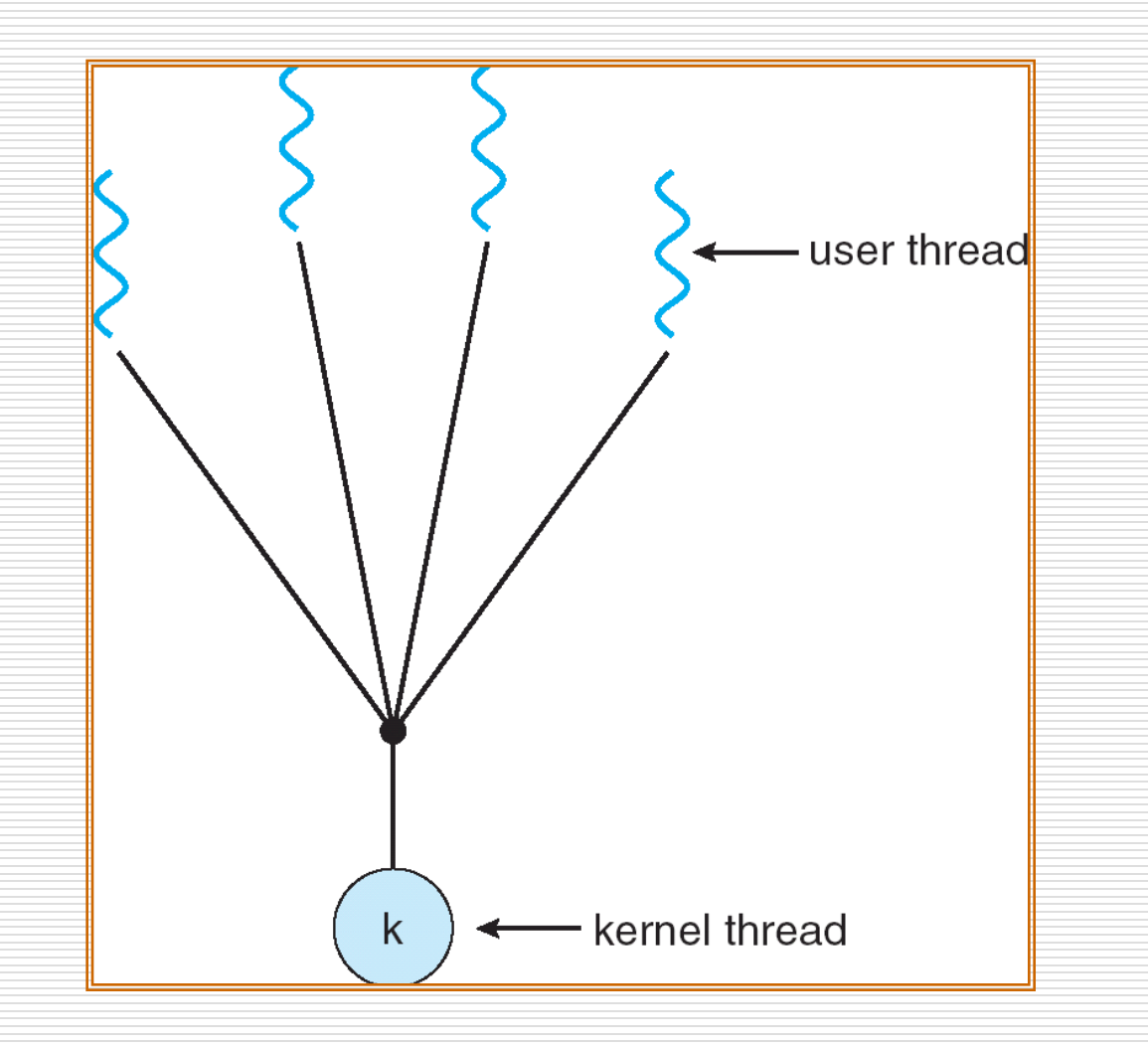

#### **SHANDONG** UNIVERSITY 24

## **One-to-One**

- **□ Each user-level thread maps to one kernel** thread
- **□** Examples
	- **NUMBER 18 WINDOWS NT/XP/2000**
	- **Linux**
	- Solaris 9 and later
- **□** Advantage
	- Can run on multiprocessor system
	- One blocked, others can run still
- Disadvantage
	- To create one user thread, one kernel thread is also created.

## **One-to-one Model**

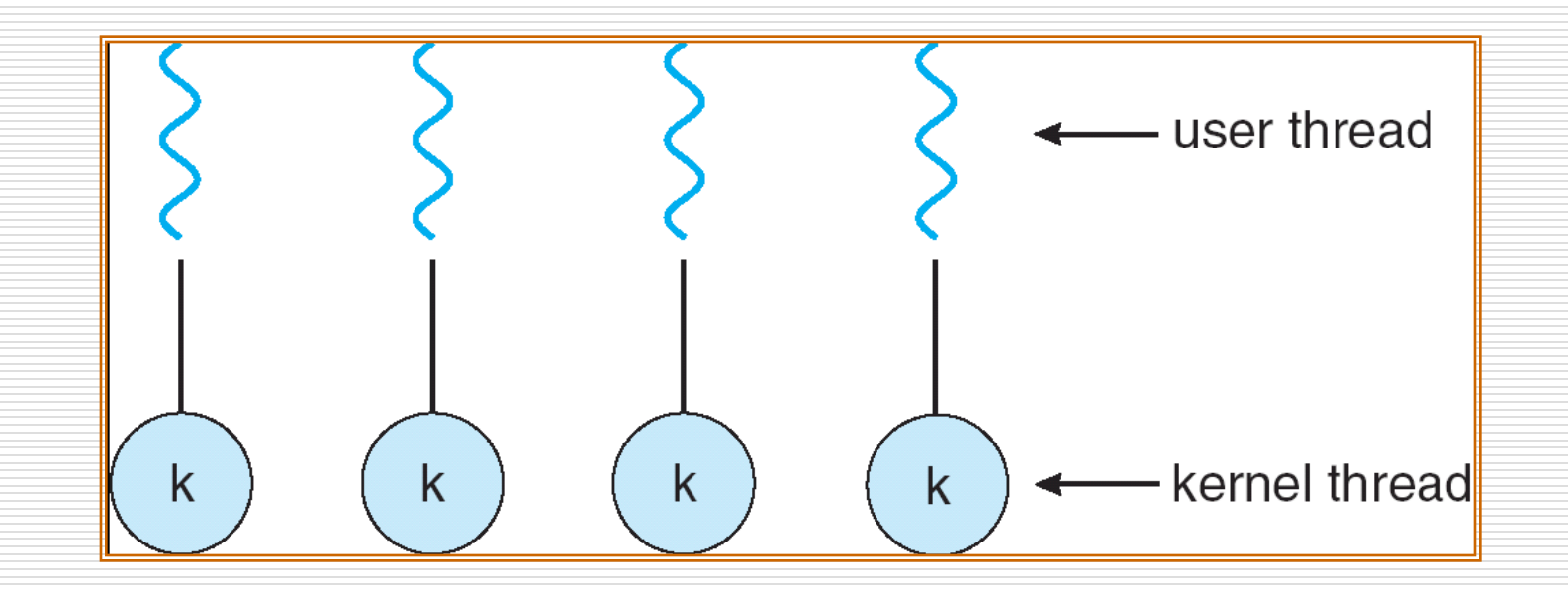

#### **SHANDONG** UNIVERSITY 26

# **Many-to-Many Model**

- $\Box$  Allows many user level threads to be mapped to many kernel threads
- $\Box$  Allows the operating system to create a sufficient number of kernel threads
- **□** Solaris prior to version 9
- Windows NT/2000 with the *ThreadFiber* package

## **Many-to-Many Model**

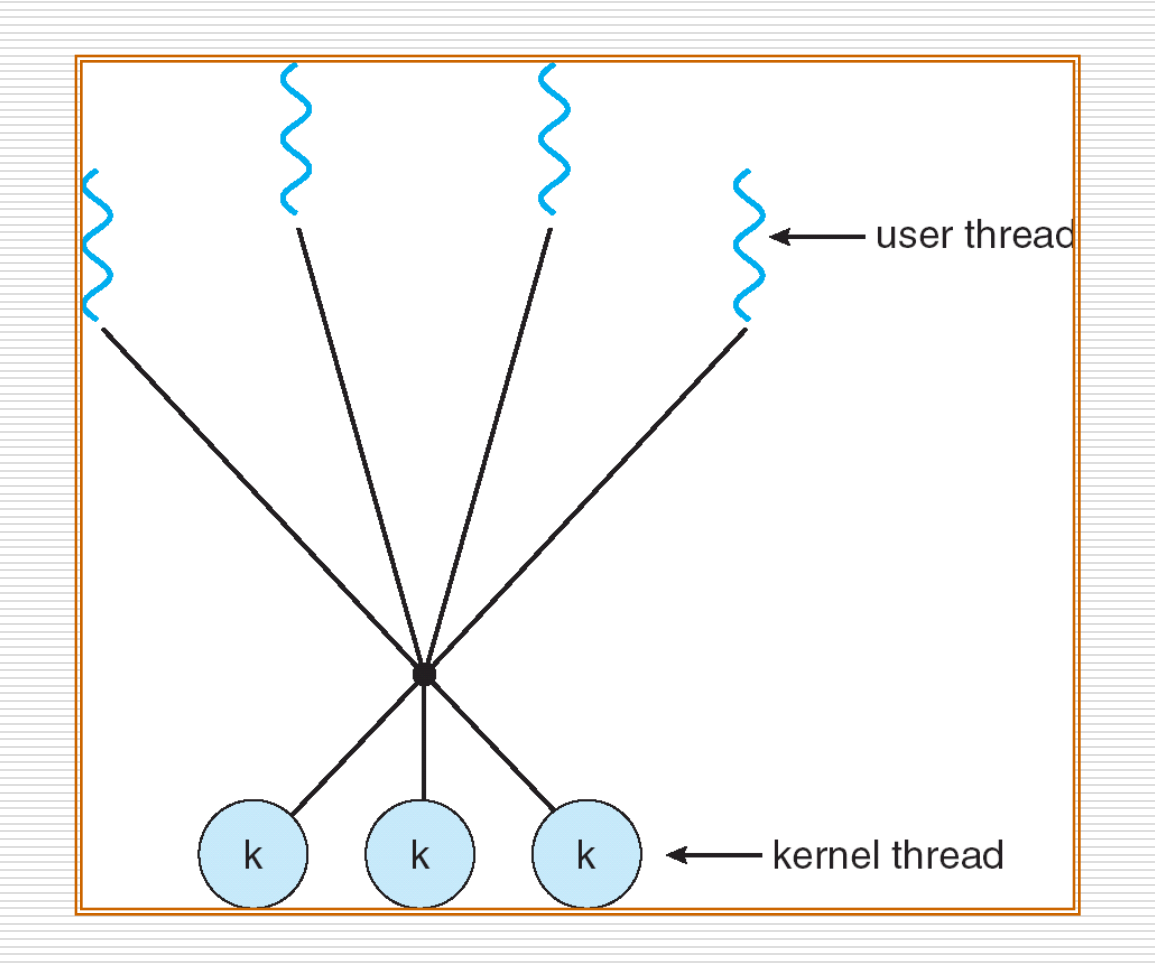

## **Two-level Model**

- $\Box$  Similar to M:M, except that it allows a user thread to be **bound** to kernel thread
- **O** Examples
	- IRIX
	- **HP-UX**
	- **Tru64 UNIX**
	- Solaris 8 and earlier

## **Two-level Model**

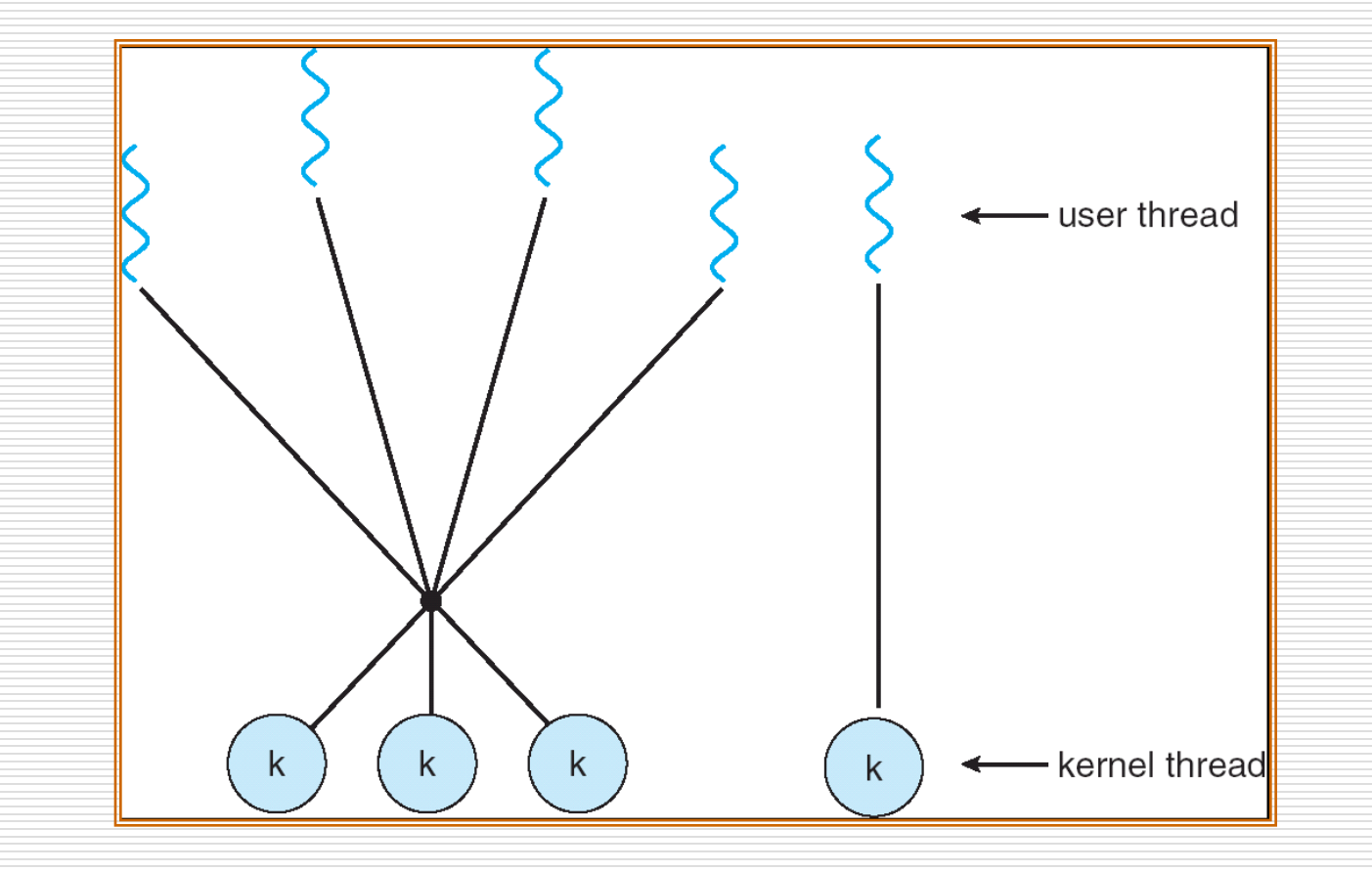

#### **SHANDONG** UNIVERSITY 30

# **Threading Issues**

- Semantics of **fork()** and **exec()** system calls
- □ Thread cancellation
- $\Box$  Signal handling
- **□** Thread pools
- $\Box$  Thread specific data
- $\Box$  Scheduler activations

# **Semantics of fork() and exec()**

- Does fork() duplicate only the calling thread or all threads?
	- **Exec()** is after fork()
	- No exec() after fork()

# **Thread Cancellation**

- $\Box$  Terminating a thread before it has finished
	- Search database
	- **Neb pages**
- $\Box$  Two general approaches:
	- **Asynchronous cancellation** terminates the target thread immediately
	- **n** Deferred cancellation allows the target thread to periodically check if it should be cancelled
		- **□ Cancellation point**

# **Signal Handling**

- $\Box$  Signals are used in UNIX systems to notify a process that a particular event has occurred
	- **Synchronous**
	- Asynchronous
- A **signal handler** is used to process signals
	- 1. Signal is generated by particular event
	- 2. Signal is delivered to a process
	- 3. Signal is handled
- □ Options:
	- Deliver the signal to the thread to which the signal applies
	- Deliver the signal to every thread in the process
	- Deliver the signal to certain threads in the process
	- Assign a specific thread to receive all signals for the process

## **Thread Pools**

- □ Problems in multithread server:
	- Spend much time to create thread
		- Resources will be exhausted if no limitation to thread
- $\Box$  Create a number of threads in a pool where they await work
- **□** Advantages:
	- **Usually slightly faster to service a request with an** existing thread than create a new thread
	- **Allows the number of threads in the application(s)** to be bound to the size of the pool

# **Thread Specific Data**

- $\Box$  Allows each thread to have its own copy of data
	- **Example—transaction processing system**

## **Scheduler Activations**

- **□ Both N:M and Two-level models require** communication to maintain the appropriate number of kernel threads allocated to the application
- Scheduler activations provide upcalls a communication mechanism from the kernel to the thread library
- $\Box$  This communication allows an application to maintain the correct number kernel threads

## **Pthreads**

- A POSIX standard (IEEE 1003.1c) API for thread creation and synchronization
- $\Box$  API specifies behavior of the thread library, implementation is up to development of the library
- **□ Common in UNIX operating systems (Solaris,** Linux, Mac OS X)

## **Pthreads**

```
#include<pthread.h>
#include<stdio.h>
int sum; /*this data is shared by the thread(s) */
void *runner(void *param); /*the thread*/
```

```
Main(int argc, char *argv[])
```
{

}

{

}

```
pthread_t tid; /*the thread identifier*/
pthread_attr_t attr; /* set of attributes for the thread*/
pthread_attr_init(&attr);
pthread_create(&tid, &attr, runner, argv[1]);
pthread_join(tid, NULL);
printf("sum= %d
\n", sum);
```

```
void *runner(void *param)
```

```
int upper = atoi(param);
int I;
sum = 0;
if (upper > 0) {
       for (l = 1; l \leq u) = upper; l + v)
                      sum += \vdash}
pthread_exit(0);
```
# **Windows XP Threads**

- $\Box$  Implements the one-to-one mapping
- $\Box$  Each thread contains
	- **A** thread id
	- Register set
	- Separate user and kernel stacks
	- Private data storage area
- $\Box$  The register set, stacks, and private storage area are known as the **context** of the threads
- $\Box$  The primary data structures of a thread include:
	- ETHREAD (executive thread block)
	- KTHREAD (kernel thread block)
	- **TEB** (thread environment block)

## **Linux Threads**

- Linux refers to them as *tasks* rather than *threads*
- Thread creation is done through **clone()** system call
- **clone()** allows a child task to share the address space of the parent task (process)

## **Java Threads**

### $\Box$  Java threads are managed by the JVM

#### $\Box$  Java threads may be created by:

**Extending Thread class** 

Implementing the Runnable interface

# **Extending Thread class**

```
class Worker1 extends Thread
```

```
public void run() {
   System.out.println("I Am a Worker Thread");
```

```
public class First
```
{

}

{

}

}

}

```
public static void main(String args[]) {
   Worker1 runner = new Worker1();
   runner.start();
```

```
System.out.println("I Am The Main Thread");
```
## **Runnable interface**

public interface Runnable

{

}

```
public abstract void run();
```
# **Implementing the Runnable interface**

class Worker2 implements Runnable { public void run() { System.out.println("I Am a Worker Thread"); }

public class Second { public static void main(String argc[]) { Runnable runner = new Worker2(); Thread thrd  $=$  new Thread(runner); thrd.start();

}

}

}

System.out.println("I Am The Main Thread");

## **Java Thread States**

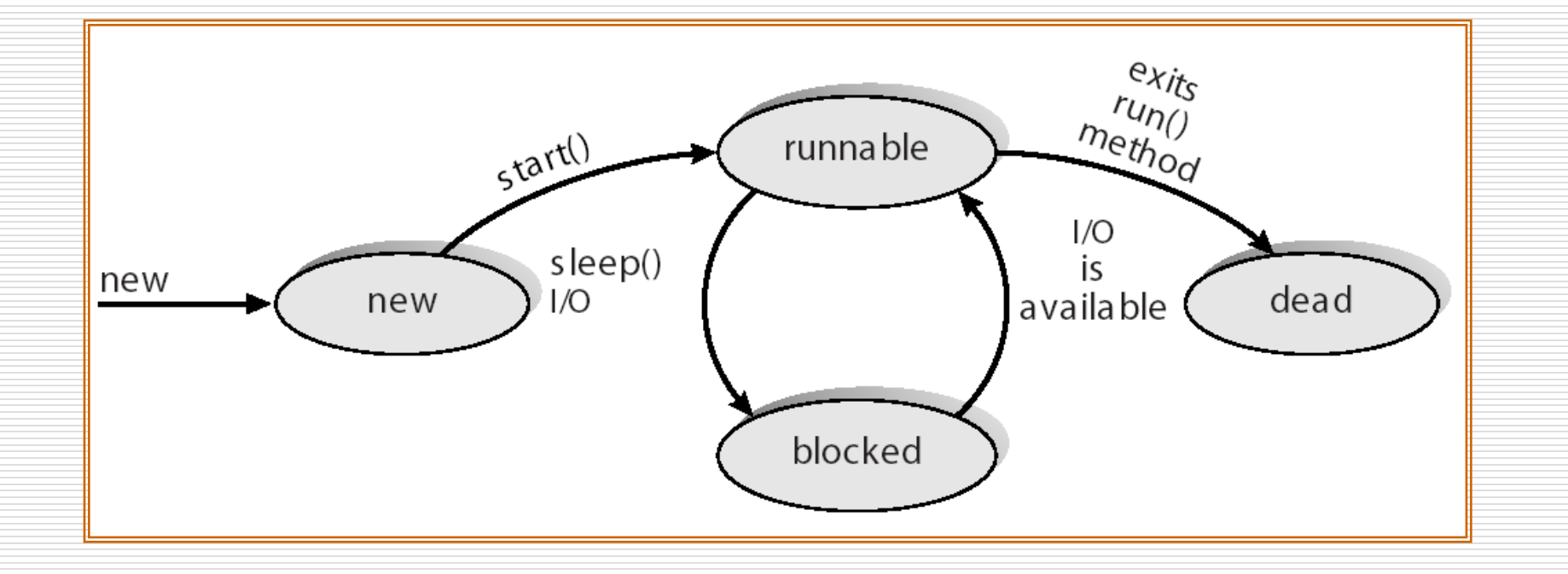

#### **SHANDONG** UNIVERSITY 46

# **Joining Threads**

}

}

}

class JoinableWorker implements Runnable { public void run() { System.out.println("Worker working"); }

```
public class JoinExample {
    public static void main(String [] args) {
       Thread task = new Thread(new JoinableWorker());
       task.start();
```

```
try \{ task.join(); \}catch (InterruptedException ie) { }
System.out.println("Worker done");
```
# **Thread cancellation**

### Thread thrd = new Thread(new InterruptibleThread()); thrd.start();

//now interrupt it thrd.interrupt();

…

# **Thread cancellation**

…

**{**

}

}

}

public class InterruptibleThread implements Runnable { public void run() { while (true) {

> **if (Thread.currentThread().isInterrupted()) System.out.println(); break;**

**} /\*** 线程取消点 **\*/** //clean up and terminate

# **Thread data**

```
Class Service {
```
}

}

}

private static ThreadLocal errorCode = new ThreadLocal();

```
public static void transaction() {
    try {
    }
    catch (Exception e) {
            errorCode.set(e);
    }
```

```
public static Object getErrorCode() {
   return errorCode.get();
```
class Worker implements Runnable { private static Service provider; //线程特定数据 public void run() { provider.transaction(); System.out.println(provider.getErrorCode());

}

}

# **Producer-consumer problem**

public class Factory {

}

}

}

public Factory() {

Channel mailBox = new MessageQueue();

Thread producerThread = new Thread(new Producer(mailBox));

Thread consumerThread = new Thread(new

Consumer(mailBox));

producerThread.start();

consumerThread.start();

public static void main(String args[]) { Factory server  $=$  new Factory();

## **Producer thread**

}

}

}

}

class Producer implements Runnable { private Channel mbox;

```
public Producer(Channel mbox) {
   this.mbox = mbox;
```

```
public void run() {
    Date message;
   while (true) {
            SleepUtilities.nap(); //小睡片刻
            message = new Date();
            System.out.println("Producer produced" + message);
            mbox.send(message);
```
## **Consumer thread**

```
class Consumer implements Runnable {
    private Channel mbox;
```

```
public Consumer(Channel mbox) {
    this.mbox = mbox;
}
```
}

}

}

```
public void run() {
    Date message;
    while (true) {
              SleepUtilities.nap();
              System.out.println("Consumer wants to consume.");
              message = (Date) mbox.receive();
              if (message != null)
                       System.out.println("Consumer consumed" + message);
```
# **Assignment**

 $\Box$  4.2, 4.4, 4.5

## **End of Chapter 4**

# **Any Question?**

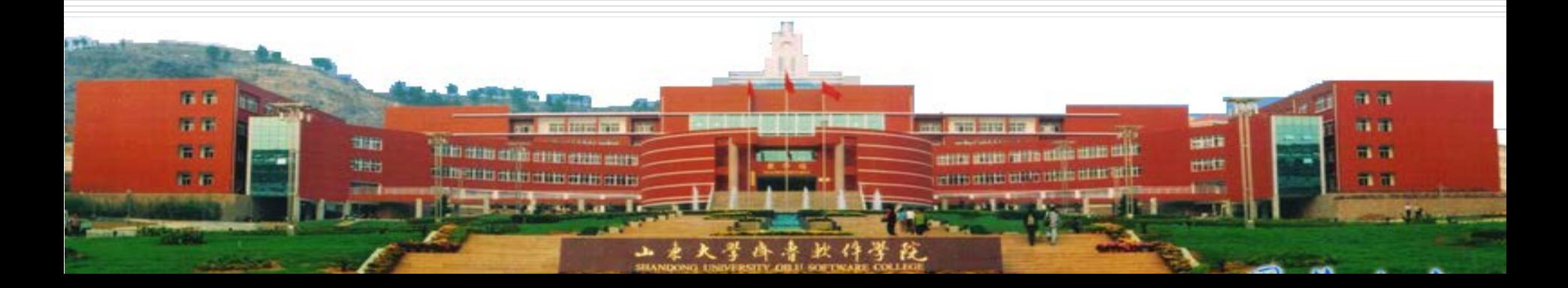